# 12

65 76

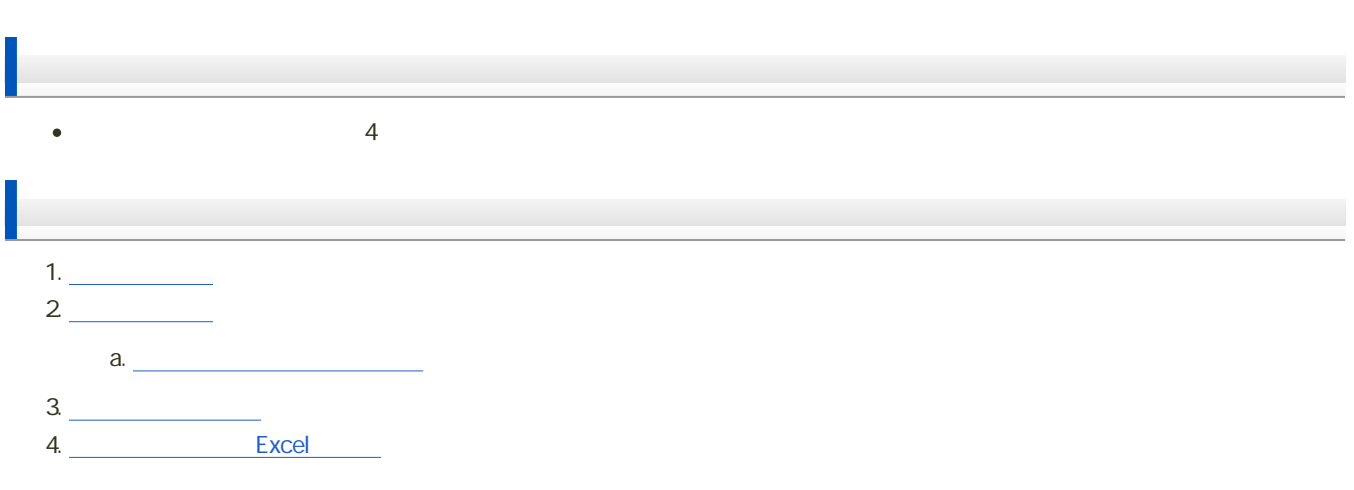

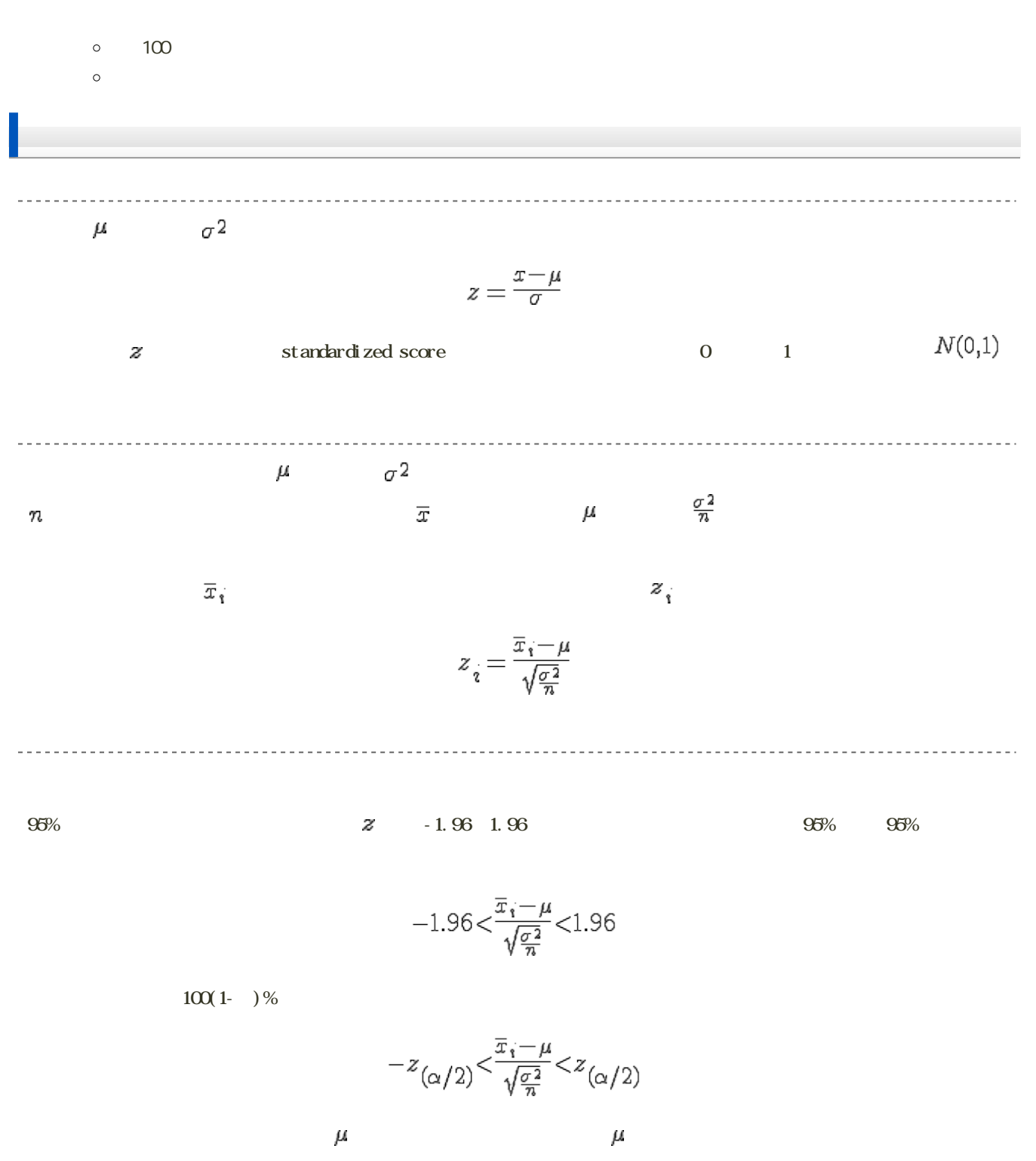

 $\pm$  z  $\times$ 

$$
\overline{x} - z_{(\alpha/2)} \frac{\sigma}{\sqrt{n}} \leq \mu \leq \overline{x} + z_{(\alpha/2)} \frac{\sigma}{\sqrt{n}}
$$

$$
\frac{\sigma^2}{\bar{x} - z_{\alpha/2}} \frac{n}{\sqrt{n}} \leq \mu \leq \bar{x} + z_{\alpha/2} \frac{\sigma}{\sqrt{n}}
$$
\n  
\n
$$
z = \frac{\bar{x} - \mu}{\frac{\sigma}{\sqrt{n}}}
$$
\n  
\n
$$
SE = \sqrt{\frac{\sigma^2}{n}} = \frac{\sigma}{\sqrt{n}}
$$
\n  
\n
$$
SE = \frac{\sigma^2}{\sqrt{n}}
$$
\n  
\n
$$
\frac{\sigma}{\sqrt{n}}
$$
\n  
\n
$$
SE = \frac{\sigma^2}{\sqrt{n}}
$$
\n  
\n
$$
SE = \frac{1}{\sqrt{n}} \sum_{i=1}^{n} (x_i - \bar{x})
$$
\n  
\n
$$
S^2 = \frac{1}{n-1} \sum_{i=1}^{n} (x_i - \bar{x})
$$
\n  
\n
$$
S^2 = \frac{1}{n-1} \sum_{i=1}^{n} (x_i - \bar{x})
$$
\n  
\n
$$
S^2 = \frac{1}{n-1} \sum_{i=1}^{n} (x_i - \bar{x})
$$
\n  
\n
$$
S^2 = \frac{1}{n-1} \sum_{i=1}^{n} (x_i - \bar{x})
$$
\n  
\n
$$
S^2 = \frac{1}{n-1} \sum_{i=1}^{n} (x_i - \bar{x})
$$
\n  
\n
$$
S^2 = \frac{1}{n-1} \sum_{i=1}^{n} (x_i - \bar{x})
$$
\n  
\n
$$
S^2 = \frac{1}{n-1} \sum_{i=1}^{n} (x_i - \bar{x})
$$
\n  
\n
$$
S^2 = \frac{1}{n-1} \sum_{i=1}^{n} (x_i - \bar{x})
$$
\n  
\n
$$
S^2 = \frac{1}{n-1} \sum_{i=1}^{n} (x_i - \bar{x})
$$
\n  
\n
$$
S^2 = \frac{1}{n-1} \sum_{i=1}^{n} (x_i - \bar{x})
$$
\n  
\n
$$
S^2 = \frac{1}{n-1} \sum_{i=1}^{n} (x_i - \bar{x})
$$
\n  
\n
$$
S^2 = \frac{1}{n-1} \sum_{i=1}^{n} (x_i -
$$

- $\circ$  $\circ$
- 

 $\circ$ 

 $\bm{n}$ 

 $\bm{n}$  , and the set of  $\bm{n}$  , and the set of  $\bm{n}$  , and the set of  $\bm{n}$  $p = 100(1-$  %

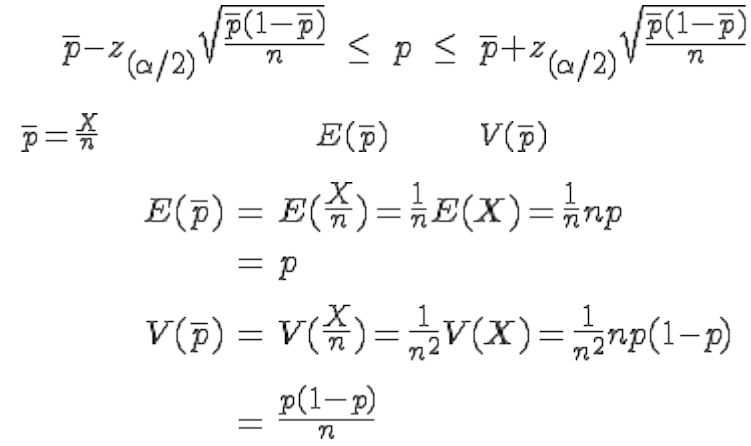

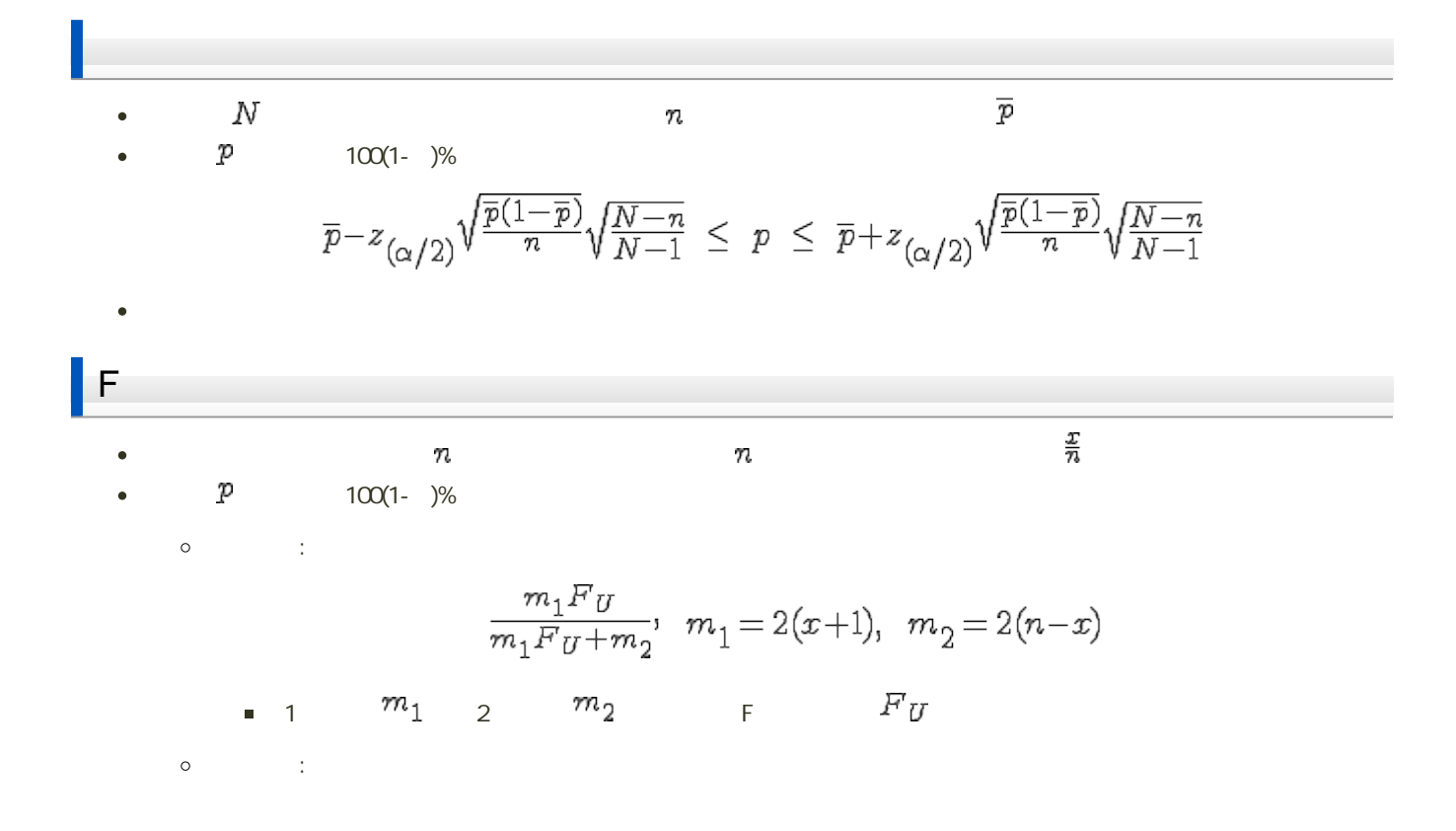

$$
\frac{n_2 F_L}{n_1 F_L + n_2}, \quad n_1 = 2(n - x + 1), \quad n_2 = 2x
$$

 $95\%$  99%  $99\%$  $\mu$  100(1- $\,$ )%  $\overline{x} - z_{(\alpha/2)} \frac{\sigma}{\sqrt{n}} \leq \mu \leq \overline{x} + z_{(\alpha/2)} \frac{\sigma}{\sqrt{n}}$  $E$  $E=z_{(\alpha/2)}\frac{\sigma}{\sqrt{n}}$  $\mathcal R$  $n = \left(\frac{z_{(\alpha/2)}\sigma}{E}\right)^2$  $\overline{x} \pm E$  and  $\overline{x}$ assessesses that the transformation  $1$  $\sim$  1,000 $\sim$  95% for  $\sim$  95% for  $\sim$  95% for  $\sim$  0.000  $\sim$ 1.  $n$ 2.  $E = 1000$   $n$  $n = \left(\frac{z_{(\alpha/2)}\sigma}{E}\right)^2$  $=\left(\frac{1.96\times9000}{1000}\right)^2$  $=(17.64)^2$  $= 311.1696$  $312$ 

 $\mathcal{P}$  100(1- $\gamma$ )%

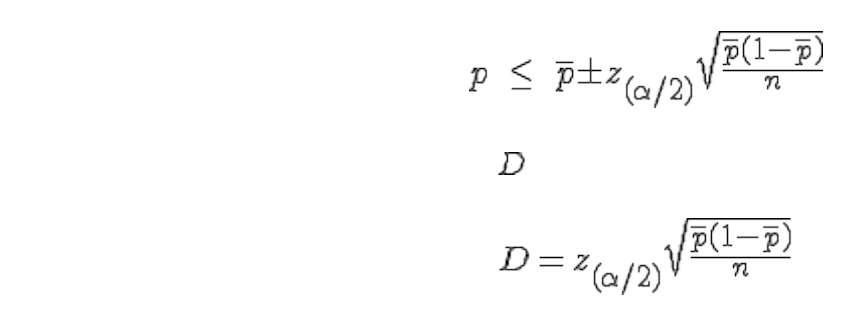

$$
\quad n\quad
$$

$$
n = \overline{p}(1-\overline{p})\left(\frac{z_{(\alpha/2)}}{D}\right)^2
$$

 $p \pm L$  and  $n$ 

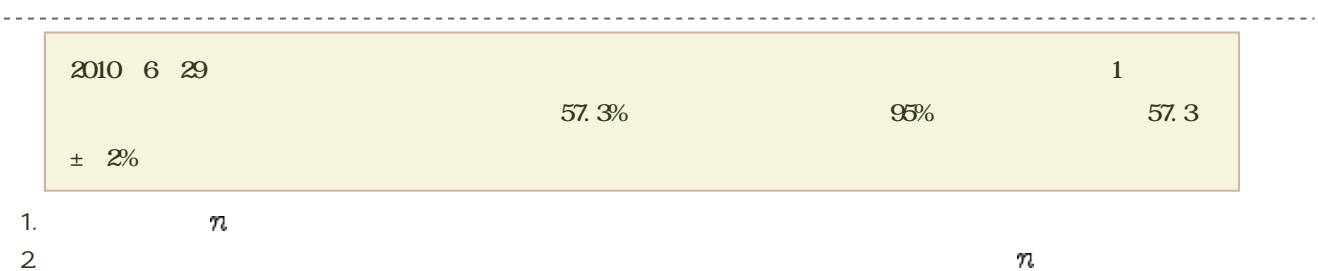

 $n = \overline{p}(1-\overline{p})\left(\frac{z_{(\alpha/2)}}{D}\right)^2$ =  $57.3(1-57.3)\left(\frac{1.96}{0.02}\right)^2$  $= 2349.82$ 

 $57.3 \pm 2\%$  2350

 $\epsilon$ 

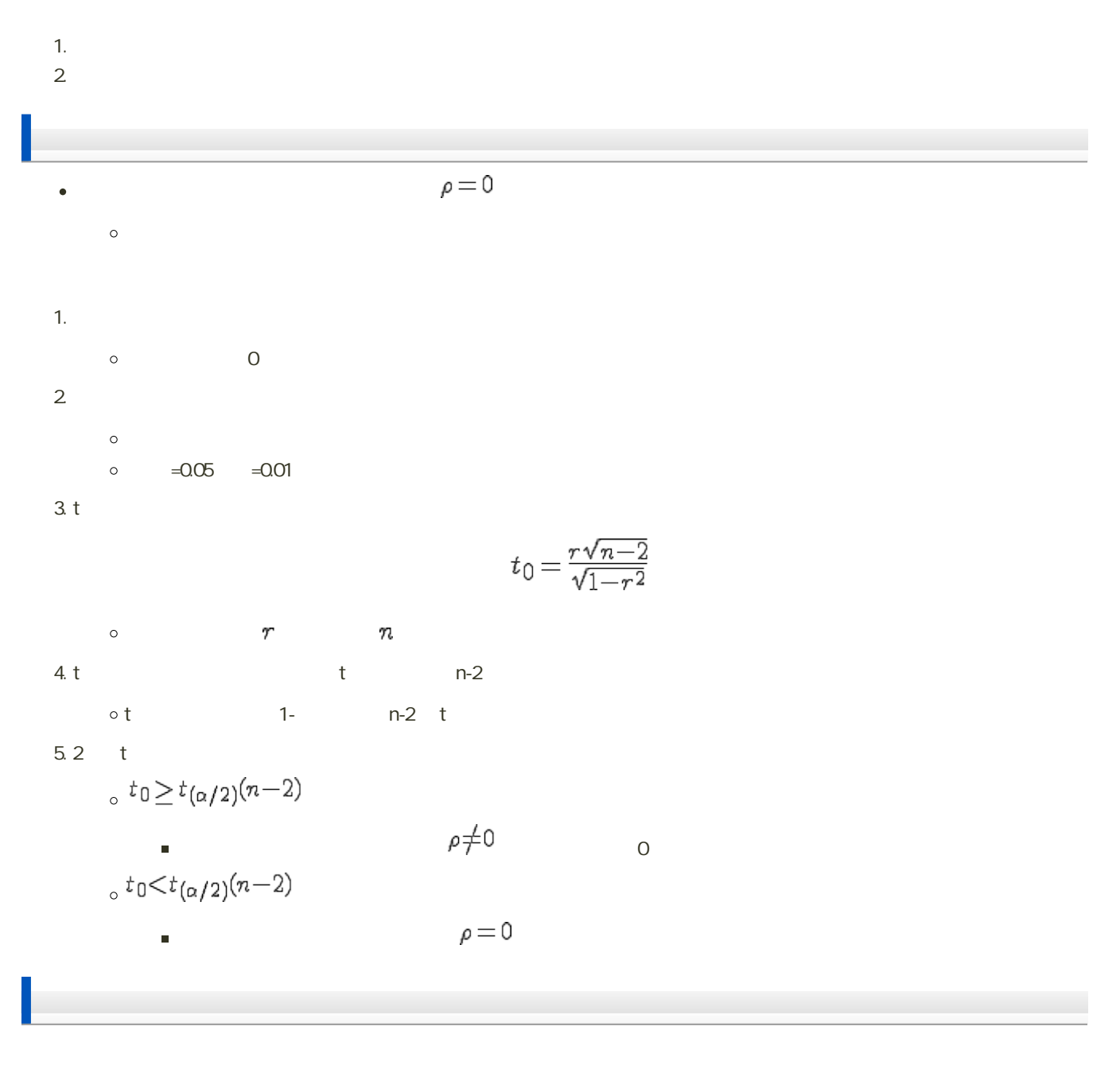

(Fisher) z

 $z_{r} = \frac{1}{2} \ln \left( \frac{1+r}{1-r} \right)$ 

1. 
$$
r
$$
 z  
\n $\circ r$   
\n $\circ \ln \qquad \qquad \log_e$   
\n $\circ z$   
\n $s_z = \frac{1}{\sqrt{n-3}}$ 

- 2.  $z \t z \t z \t \rho$
- 信頼上限 :

$$
z_{U} = z_{r} + z_{(\alpha/2)} \frac{1}{\sqrt{n-3}}
$$

 $\begin{array}{ccc} \circ & \circ & \circ \\ \circ & \circ & \circ \end{array}$ 

$$
z_L\!=\!z_{\hskip.75pt r}\!-\!z_{(\alpha/2)}\!{\textstyle \frac{1}{\sqrt{n-3}}}
$$

- $3. \; z_U \quad z_L \quad r \qquad \qquad \rho$
- 信頼上限 :

$$
\rho_U = \frac{e^{2z}v - 1}{e^{2z}v + 1}
$$

信頼下限 :

$$
\rho_L = \tfrac{e^{2z}L - 1}{e^{2z}L + 1}
$$

# Excel

には、<br>
Excel

# LN  $log_e = ln$   $LN$  $\bullet$

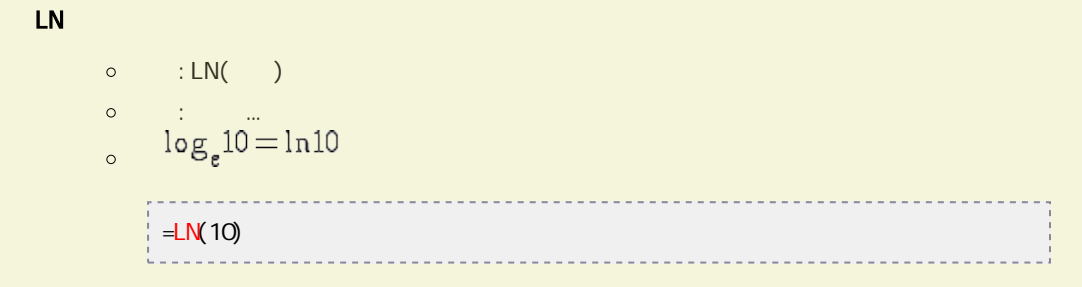

## EXP

 $\bullet$ 

<u>. . . . . . . . . . .</u>

 $e = 2712...$ EXP<sup>(a)</sup>  $\circ$  : EXPT( )  $\begin{array}{ccc} \circ & \circ & \circ & \circ & \circ \end{array}$  $\circ$   $e^2$  $\frac{1}{2}$  $=$ EXP $(2)$ 

## NORMDIST

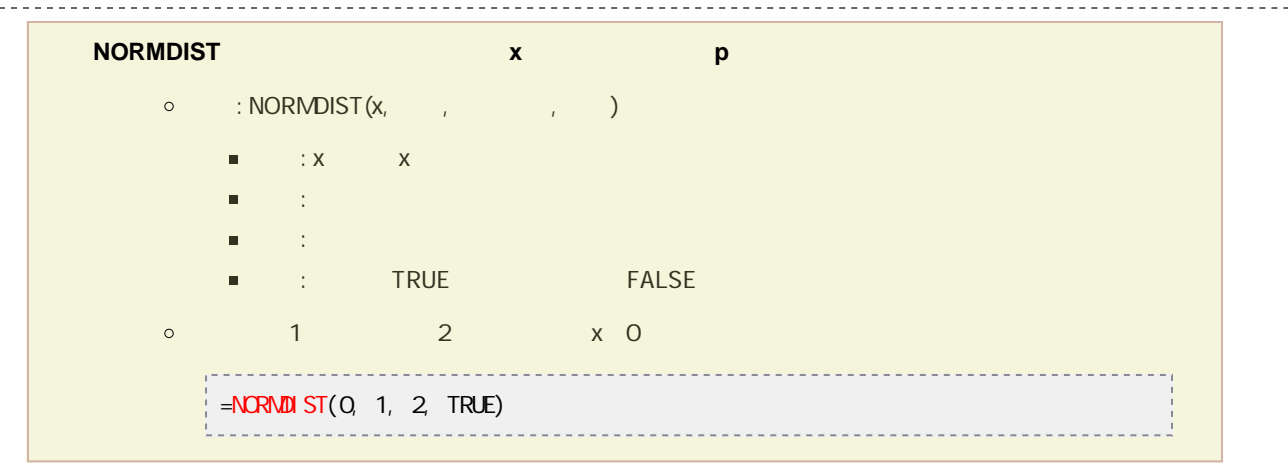

## NORMINV

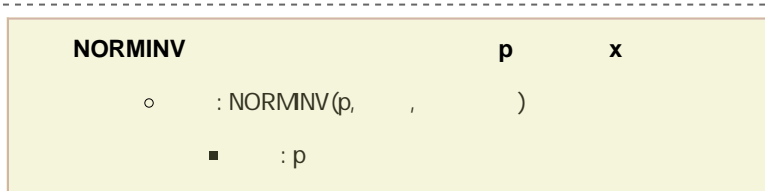

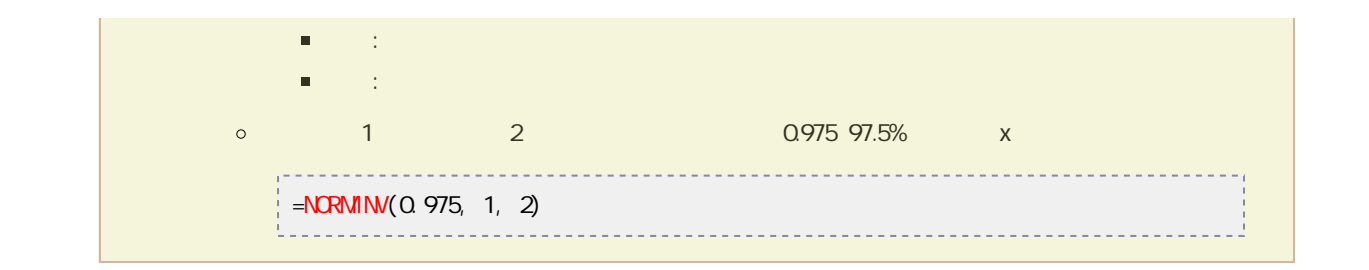

#### **NORMSDIST**

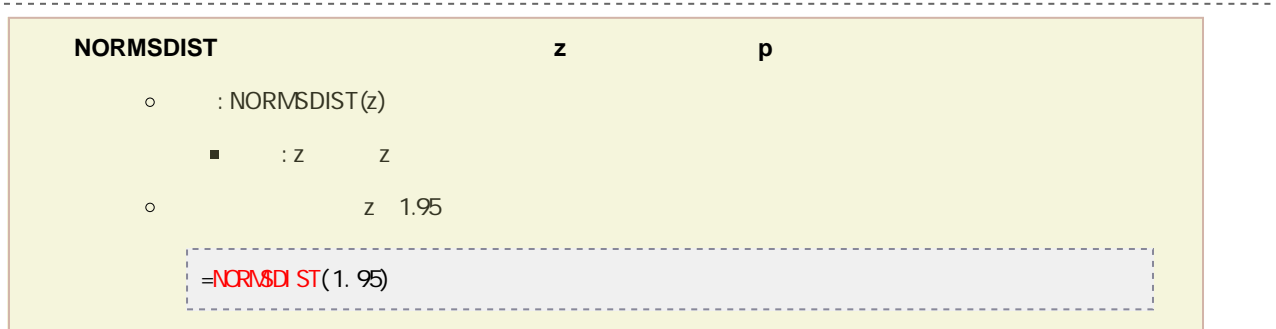

# **NORMSINV**

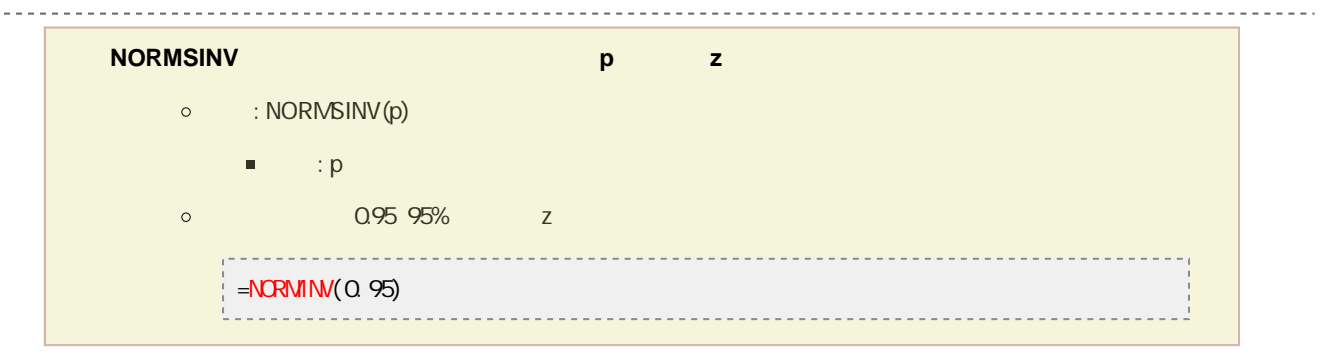

## TDIST

t分布

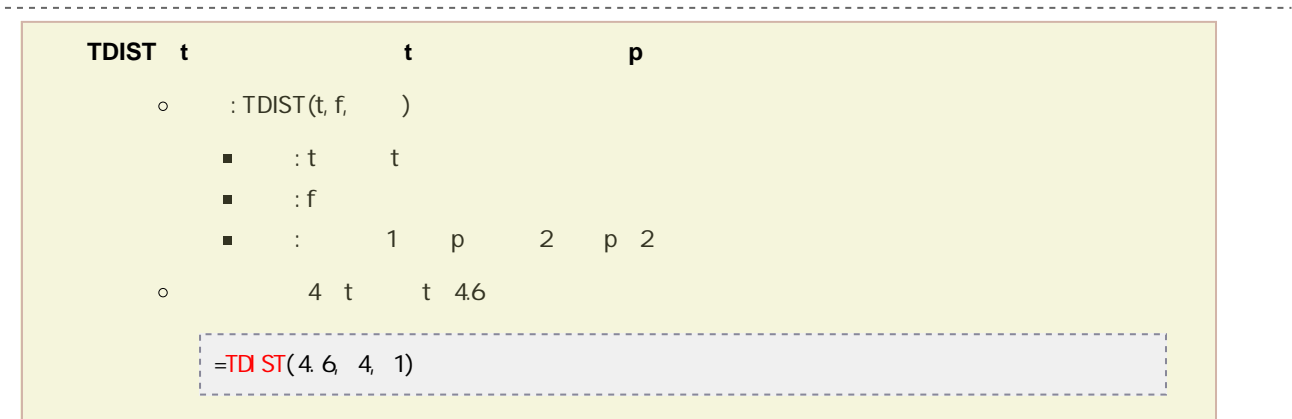

# TINV

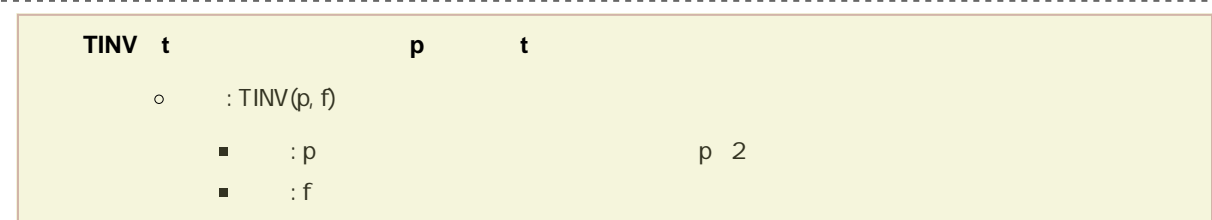

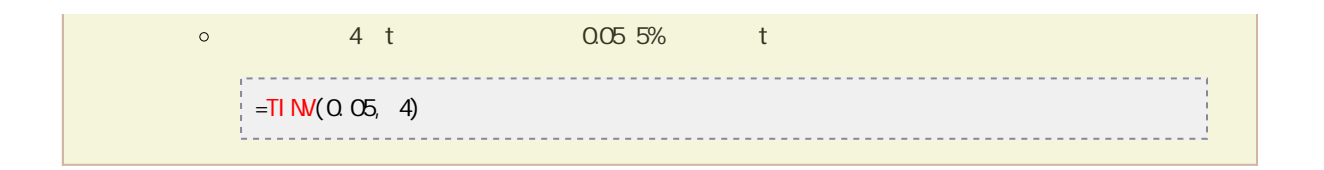

- 2

#### CHIDIST

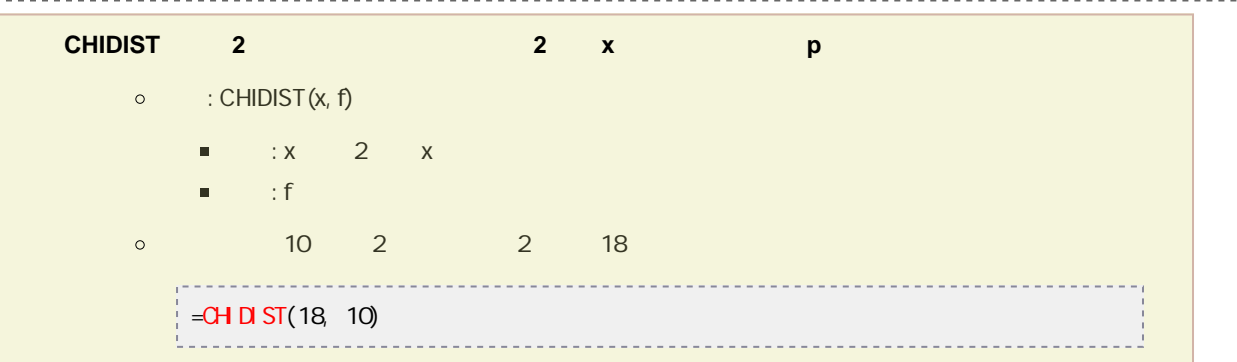

 $\sim$   $\sim$ 

#### CHIINV

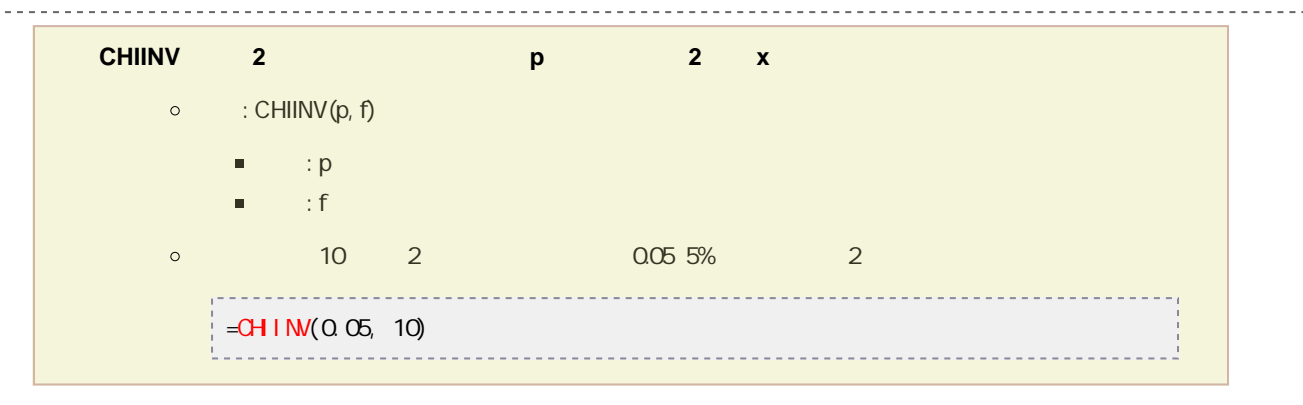

# FDIST

F分布

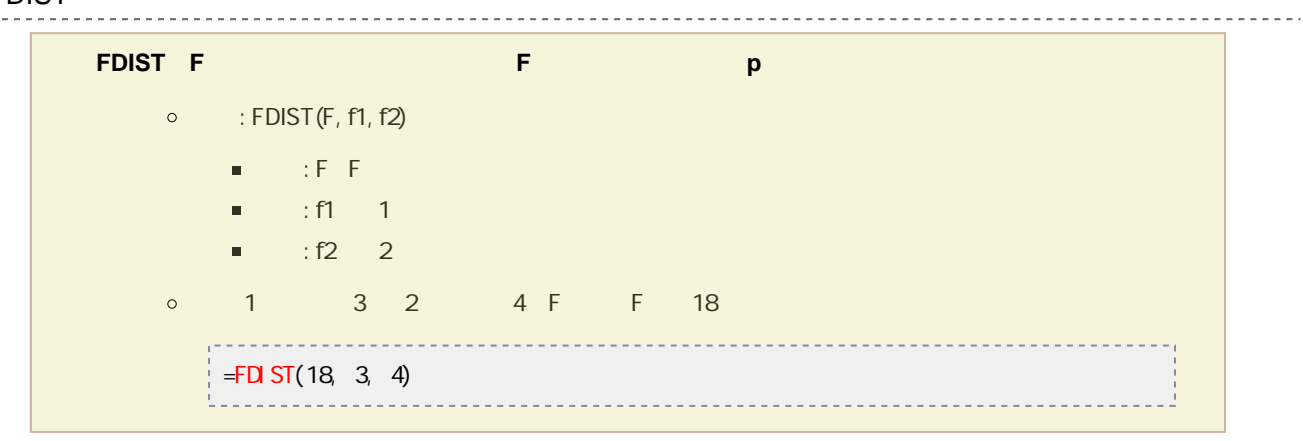

# FINV

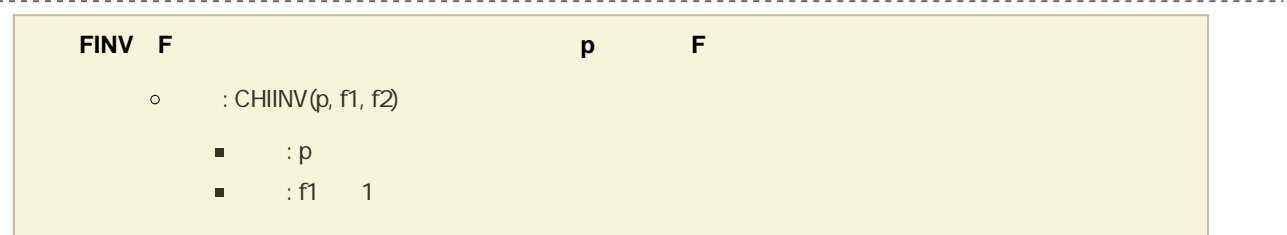

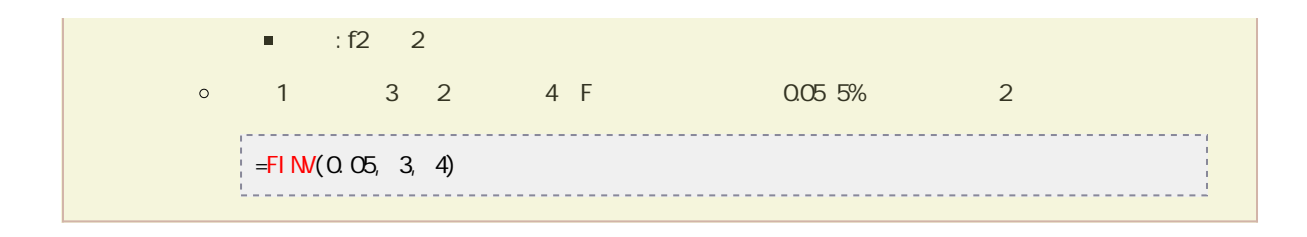